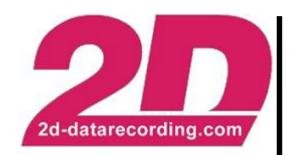

- English -

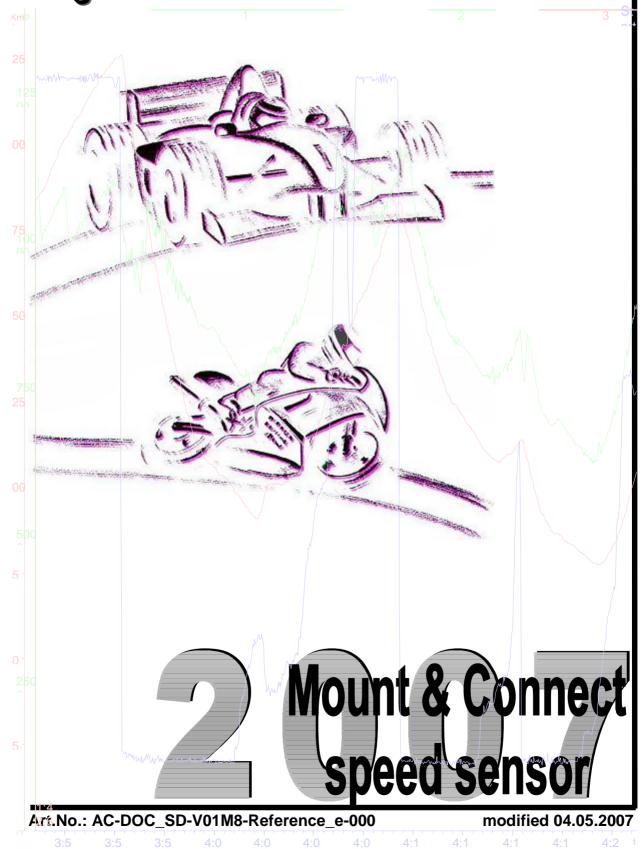

Tel.: +49(0)721 944850 Fax: +49(0)721 9448529

## Mount the speed sensor SD-V01M8-000:

The Speed sensor is normally mounted on the front fork. The sensor responds to ferrous metal parts e.g. screws, bolts (bolts with flat head will give a good signal, inbus screws eg. Allen, Torx, will give a bad signal). The more screws you use the better the accuracy at slower speeds (typically use 3~6 screws). The nominal distance between screw head and sensor is 1-2 mm. Now connect the blue connector from the sensor with the original 20 loom or box.

Example: Mounting 2 speed sensor (SD-V01M8-000)

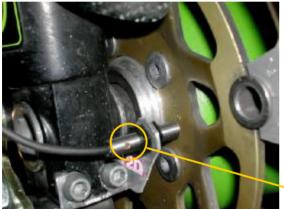

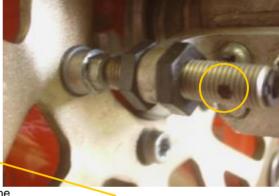

If using the original 'inbus' screws please mount so the sensor detects only the flat border, not the centre hole!

Yellow LED lights when metal detected

## Adjustment for the digital channel front speed (V Front)

- Lift the bike so that you can turn the wheel
- Start the communication tool Winit and in the tree view click on <Channels>
- Turn the wheel to see which channel the sensor is connected to (yellow LED in the sensor blinks when signals from metal points are detected)
- Click on this reacting channel and rename it (V\_Front)
- Make a mark on the wheel
- Click < Count>
- Turn the wheel **one** revolution and check the number of signals counted
- For a better resolution turn the wheel x times and divide the number of signals by x
- Click on the channel V\_Front
- Click on the tab <Parameter>
- Enter the number of Pulses (number of sensor signals in one wheel revolution)
- Measure the tire circumference using a normal tape-measure
- Enter the circumference in mm.
- Click <Apply>